## **SOCR 2020 MDP Project Summaries**

The one-page summaries below describe the main SOCR MDP R&D Projects for 2020 (January-December)

**GDrive**: https://drive.google.com/drive/folders/1PBsa89I9EEiE\_6aKlya-NfYtGrdB21WJ **GSlides**: https://drive.google.com/open?id=1dWGyKrc6nI3\_LEmfLslEF0kDNRswPhe64pDzxE48UaA

- **SOCR Project Leaders**:
	- Methods (CBDA & DataSifter):
	-
	- Data Science Fundamentals: Yongkai, Zhe, Ivo Dinov

#### **SOCR Trainees/Students**

TBD

Alex Kalinin, Syed Husain, Ivo Dinov<br>Simeone Marino & Nina Zhou ● Analytics:  $\bullet$  Analytics:  $\bullet$  Jess Wild, Jared Chai, Nina Zhou, Ivo Dinov

## **Project Summaries**

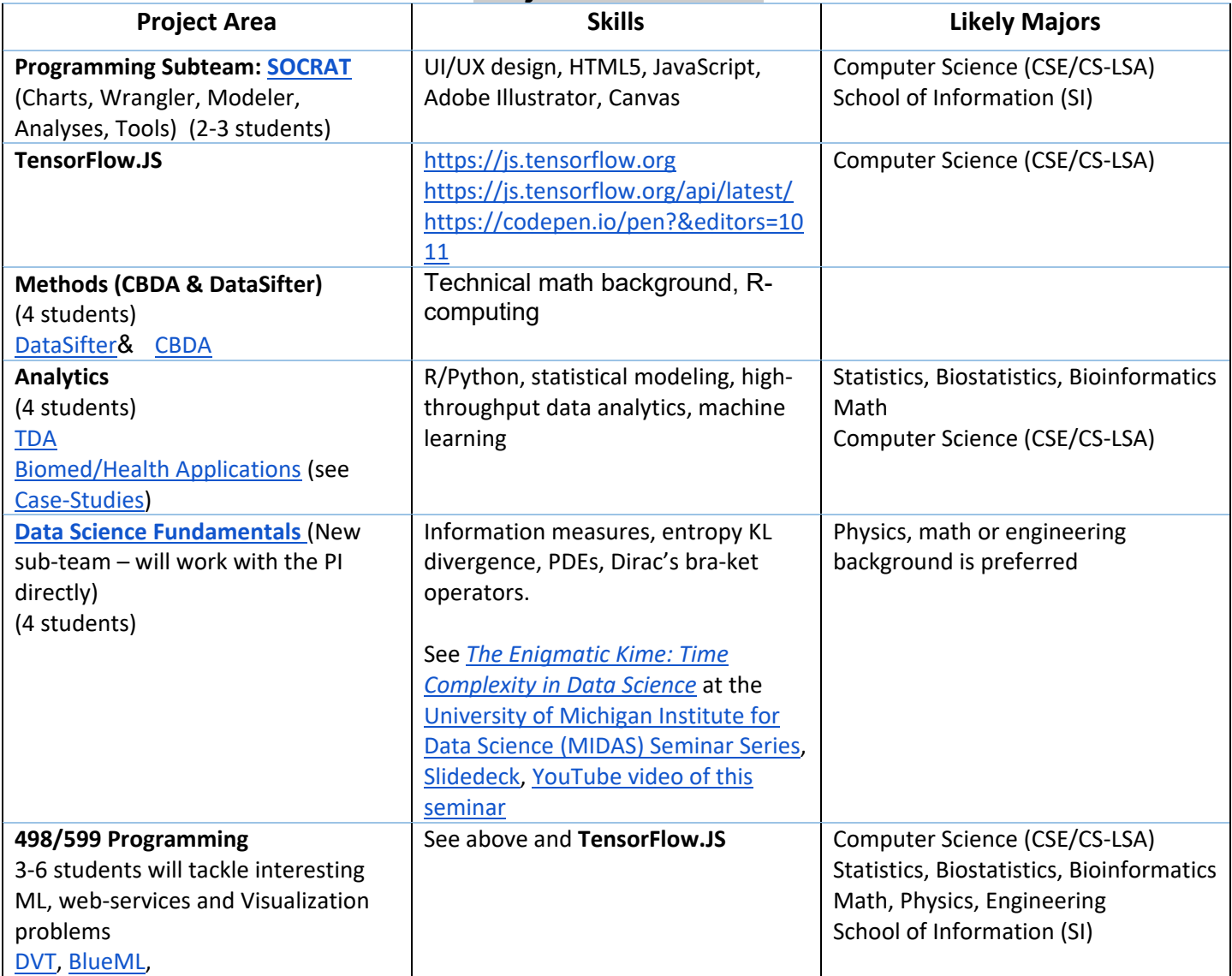

# **SOCR 2020 MDP Project: SOCRAT**

**SOCR Project Leaders**: Alex Kalinin / Syed Husain / Ivo Dinov

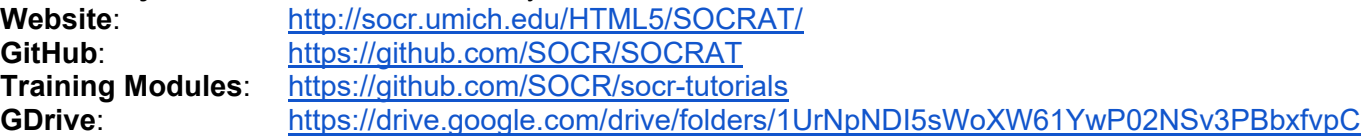

#### **Description**

 The Statistics Online Computational Resource Analytics Toolbox (SOCRAT) is a Dynamic Web Toolbox for Interactive Data Processing, Analysis, and Visualization. It's purely built using HTML5 standards and JavaScript (core library) as well as node.js,

#### **Student Skills**

- EECS, Computer Science (CSE/CS-LSA) and School of Information (SI)
- UI/UX design, HTML5, JavaScript

#### **Project Goals**

- Go through the Training Modules, practice HTML/JS/Angular/Node programming
- Get your GitHub domain going and pull current SOCRAT branch
- Choose 1-2 deliverables, go over current design, start expansion, include unit tests, pilot development
- Coordinate with team

#### **Deliverables**

- Expanded collection of Charts
- Expanded collection of Data-Modelers
- Expanded collection of (parametric and non-parametric) Statistical Analyses
- Expanded collection of machine learning classification, prediction, clustering and analytics modules.

#### **Team Activities**

- Weekly team BlueJeans meetings
- Code review (pull/push Github requests)
- Join/present the SOCR All-Hands Calls (twice a month, SOCR BlueJeans channel)

- Review the websites
- Alexandr A. Kalinin, Selvam Palanimalai, and Ivo D. Dinov. 2017. SOCRAT Platform Design: A Web Architecture for Interactive Visual Analytics Applications. In Proceedings of HILDA'17, Chicago, IL, USA, May 14, 2017, 6 pages. DOI:10.1145/3077257.3077262

## **SOCR 2020 MDP Project: Methods: CBDA**

#### **SOCR Project Leaders**: Simeone Marino

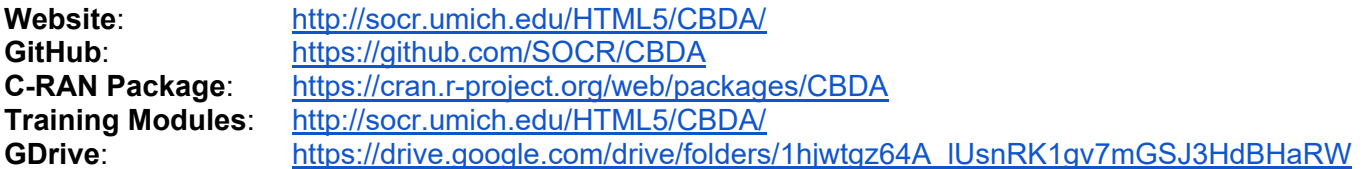

#### **Description**

 The SOCR Compressive Big Data Analytics (CBDA) Project conducts research and implements efficient computational algorithms to tackle the Big Data problems of representation and analysis of complex heterogeneous information. Big Data cannot be loaded and processed as a whole. CBDA implements a realtime efficient divide-and-conquer strategy to deconstruct the Big Data into meaningful pieces of information that can be eventually reconstructed for actionable knowledge and predictive analytics.

#### **Student Skills**

- Probability, stats, math, numerical methods, optimization
- R programming with RStudio (IDE) experience

#### **Project Goals**

- Go through the provided materials and references
- Download the CBDA Package
- Practice with test-cases (https://umich.instructure.com/courses/38100/files/folder/Case\_Studies)
- Identify specific R&D direction to go deeper into an meaningfully contribute to CBDA
- Coordinate with team

## **Deliverables**

- New CBDA methods
- Expanded collection of machine learning forecasting, prediction, classification, clustering methods to expand the available CBDA algorithms
- Release new versions of CBDA R package and publish CBDA #2 manuscript
- Python/Perl scripts to speed up the subsampling strategy with Big Data > 100Gb-1Tb

#### **Team Activities**

- Weekly team face-to-face/BlueJeans meetings
- Code review (pull/push Github requests)
- Join/present the SOCR All-Hands Calls (twice a month, SOCR BlueJeans channel)

- Review the websites
- Marino S, Xu J, Zhao Y, Zhou N, Zhou Y, Dinov, ID. (2018) Controlled feature selection and compressive big data analytics: Applications to biomedical and health studies, PLoS ONE 13(8): e0202674, DOI: 10.1371/journal.pone.0202674

## **SOCR 2020 MDP Project: Methods: DataSifter**

**SOCR Project Leaders**: Nina Zhou / Simeone Marino

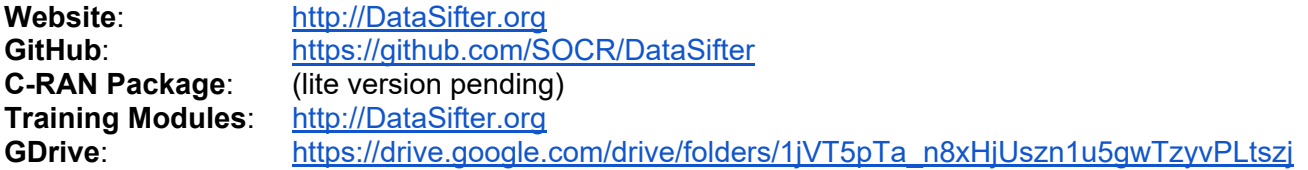

#### **Description**

 The SOCR DataSifter is a novel method, and an efficient R package, for on-the-fly de-identification of structured Clinical/Epic/PHI data. This approach provides complete administrative control over the risk of data identification when sharing large clinical cohort-based medical data. At the extremes, the data-governor may specify that either null data or completely identifiable data is generated and shared with the data-requester. This decision may be based on data-governor determined criteria about access level, research needs, etc. For instance, to stimulate innovative pilot studies, the data office may dial up the level of protection (which may naturally devalue the information content in the data), whereas for more established and trusted investigators, the data governors may provide a more egalitarian dataset that balances preservation of information content and sensitive-information protection.

#### **Student Skills**

- Probability, stats, math, numerical methods, optimization
- R programming with RStudio (IDE) experience

#### **Project Goals**

- Go through the provided materials and references
- Download the DataSifter-lite Package
- Practice with test-cases (https://umich.instructure.com/courses/38100/files/folder/Case\_Studies)
- Identify specific R&D direction to go deeper into and meaningfully contribute to DataSifter methods, implementation and/or validation
- Coordinate with team

#### **Deliverables**

- New DataSifter methods/algorithms (e.g., addressing text, time-varying, graph data organizations)
- Release new versions of DataSifter R package
- Coordinate/support collaborators

#### **Team Activities**

- Weekly team face-to-face/BlueJeans meetings
- Code review (pull/push Github requests)
- Join/present the SOCR All-Hands Calls (twice a month, SOCR BlueJeans channel)

- Review the websites
- Marino, S, Zhou, N, Zhao, Yi, Wang, L, Wu Q., and Dinov, ID. (2018) DataSifter: Statistical Obfuscation of Electronic Health Records and Other Sensitive Datasets, Journal of Statistical Computation and Simulation, pp: 1-23, DOI: 10.1080/00949655.2018.1545228.

## **SOCR 2020 MDP Project: Webapps & Data Analytics**

**SOCR Project Leaders**: Jared Chai, Simeone Marino, Ivo Dinov

Website:  $\langle \text{many}, \text{e.g., } \text{http://socr.umich.edu/HTML5>} \rangle$ **GitHub**: https://github.com/SOCR <many, e.g., https://github.com/SOCR/ALS\_PA> **Training Modules**: http://DSPA.predictive.space **GDrive**: https://drive.google.com/drive/folders/1sN1fLYA0oLf1I4e1REJRthaMD0jXBs7w

## **Description**

 The SOCR Webapp & Data Analytics projects are focused on interrogating massive amounts of complex biomedical and health data. Each project tackles multiple case-studies using R/RMD/RStudio, RShiny Services, and Python/Jupyter Notebook and the SOCR-Flux Compute Server (https://docs.google.com/document/d/1UmBq\_BMiMeUcijvKUCzPeG3tKZaWkinVtKrVWenPK1Y). The webapp development will use R markdown notebook, RShiny web-servers, and Google BigQuery Datasets.

## **Student Skills**

- Biostats, quantitative analytics, probability, stats, math, numerical methods, optimization
- R programming with RStudio (IDE) experience, and/or Python/Jupyter Notebook

## **Project Goals**

- Go through the provided materials and references
- Review the SOCR Data Analytics Publications (http://socr.umich.edu/people/dinov/publications.html)
- Review the SOCR R-environment (https://drive.google.com/file/d/1u9adsMIYmMkcPD9W\_6BbfC1IMETsHF\_/)
- Practice with test-cases (https://umich.instructure.com/courses/38100/files/folder/Case\_Studies)
- Identify specific case-study and an R&D direction to go deeper into an meaningfully contribute
- Coordinate with team

#### **Deliverables**

- New SOCR end-to-end data analytics protocols
- Analytical results, abstracts, publications, presentations, research findings, etc.
- MIMIC-III analytics
- Baby-growth and mother-obesity relations
- Data Value Metric (DVM)
- European Economics Indicators (longitudinal analytics)
- 2D, 3D, 4D Visualization of complex data
- Coordinate/support collaborators

## **Team Activities**

- Weekly team face-to-face/BlueJeans meetings
- Code review (pull/push Github requests)
- Join/present the SOCR All-Hands Calls (twice a month, SOCR BlueJeans channel)

- Review the websites and listed resources
- https://shiny.med.umich.edu/apps/dinov/RShinyApp\_PIPM/
- https://socr.shinyapps.io/RShinyApp\_PIPM/

## **SOCR 2020 MDP Project: Data Analytics - MIMIC-III**

**SOCR Project Leaders**: Jess WIld, Jared Chai, Ivo Dinov

## **Website**: TBD

**GitHub**: https://github.com/SOCR

### **Training Modules**:

- Data Science & Predictive Analytics: http://DSPA.predictive.space
- Previous SOCR Data Analytics Publications: http://socr.umich.edu/people/dinov/publications.html
- Gaining access to the dataset requires an online training module; see onboarding materials below https://drive.google.com/drive/u/1/folders/1Y6Yqq1CuTkHQ5rZg-C9r8\_je18nM886l

**GDrive**: https://drive.google.com/drive/folders/1sN1fLYA0oLf1I4e1REJRthaMD0jXBs7w

## **Description**

This SOCR Data Analytics project is focused on interrogating the MIMIC-III database, a large collection of ~43,000 critical care patients from an ICU in Boston, MA. We will use R/RStudio, Python/Jupyter, and the SOCR-Flux Compute Server<sup>1</sup> to digest the vital signs, laboratory results, free-text data, and waveforms available in this unique dataset and predict clinical outcomes via statistical modeling tools.

#### 1SOCR-Flux Compute server:

https://docs.google.com/document/d/1UmBq\_BMiMeUcijvKUCzPeG3tKZaWkinVtKrVWenPK1Y

#### **Student Skills**

- Biostats, quantitative analytics, probability, stats, math, numerical methods
- Programming experience in R (with RStudio) or Python (with Jupyter Notebook)
- Relational databases & structured query language (SQL)

#### **Project Goals**

- Review the provided materials and references (see above)
- Request access to the MIMIC-III dataset (https://mimic.physionet.org/gettingstarted/access/) ○ This involves an online but comprehensive human subjects research ethics course
- Practice with demo dataset (https://physionet.org/works/MIMICIIIClinicalDatabaseDemo/) and the MIMIC Query Builder (https://querybuilder-lcp.mit.edu/dashboard.cgi)
- Identify specific research aims and questions of interest to the team
- Coordinate with team to create a reproducible, accessible answer to these specific aims

## **Deliverables**

- New SOCR end-to-end data analytics protocols
- Data extraction & time-alignment tools for the MIMIC-III dataset
- Build statistical models to predict meaningful clinical outcomes
- Analytical results, abstracts, publications, presentations, research findings, etc.
- Visualization of complex, multidimensional data

#### **Team Activities**

- Weekly team face-to-face/BlueJeans meetings
- Code review (pull/push Github requests)
- Join/present the SOCR All-Hands Calls (twice a month, SOCR BlueJeans channel)

## **SOCR 2020 MDP Project: SOCR TensorFlow/TensorBoard Apps**

**SOCR Project Leader**: Syed Husain, Alex Kalinin, Chiranjeevi Vegi <vegi@umich.edu>, Ivo Dinov

**Website**: http://socr.umich.edu/HTML5/SOCR\_TensorBoard\_UKBB **GitHub**: https://github.com/SOCR/97-tensorflowjs-quick-start **Training Modules**: https://js.tensorflow.org/tutorials/ GDrive: https://drive.google.com/drive/folders/1wJY8539tpLmYiJc\_vKZvI6oDVDAHTQu9

### **Description**

 The SOCR TensofFlowJS/TensorBoardJS project aims to design, built, validate and release new webapps based on the ML TensorFlow framework. For example, students will dive deep into TensorFlow.JS (https://js.tensorflow.org, https://js.tensorflow.org/api/latest/, https://codepen.io/pen?&editors=1011) and TensorBoard.JS (https://github.com/tensorflow/tensorboard, https://www.tensorflow.org/guide/summaries\_and\_tensorboard).

#### **Student Skills**

- EECS, Computer Science (CSE/CS-LSA) and School of Information (SI)
- AngularJS, TensorFlowJS, TensorBoard, JavaScript, HTML5

#### **Project Goals**

- Go through the Training Modules, practice HTML/JS/Angular/Node programming
- Get your GitHub domain going and start pilot testing various applications
- Use SOCR Data to experiment
- Review Vegi's SOCR t-SNE TensorFlow Webapp (http://socr.umich.edu/HTML5/SOCR\_TensorBoard\_UKBB)
- Coordinate with team
- Rapid RDD (research, development and deployment) is needed in this project

#### **Deliverables**

- 2-5 new SOCR TF/TB Apps
- ...

#### **Team Activities**

- Weekly team BlueJeans meetings
- Code review (pull/push Github requests)
- Join/present the SOCR All-Hands Calls (twice a month, SOCR BlueJeans channel)

#### **References**

● Review the websites

## **SOCR 2020 MDP Project: Interactive Graphical Probability Distribution Calculator**

## **SOCR Project Leader**: Jared Chai, Ivo Dinov

**Website**: http://Distributome.org **GitHub**: https://github.com/distributome **Training Modules**: https://github.com/SOCR/socr-tutorials & http://dspa.predictive.space/ **GDrive**: https://drive.google.com/drive/folders/184p8VNSOumYEG\_SOxlo4MyLVtanq9xLY

**Goal**: Stand-alone RMD source and a demo HTML (RMD-output) that address the goal of the challenge, provide the desired functionality, and implement it efficiently, without any back-end support (e.g., no shiny server apps).

**Deliverables**: Stand-alone RMD source and a demo HTML (RMD-output) that address the goal of the challenge, provide the desired functionality, and implement it efficiently. **Background**:

- Review DSPA Chapter 2 (for probability distributions) (Links to an external site.) and Chapter 5 (for plot ly demos) (Links to an external site.)
- Review, experiment and play with the Probability Distributome Calculators (Links to an external site.). Try at least 2-dozen distributions - what works well and what can be improved there? Mind the selection of parameters and the choice for function to plot (PDF, CDF).

**Desired Functionality**: The schematic below illustrates the core functionality of the interactive probability distribution calculator. Be creative in your solution.

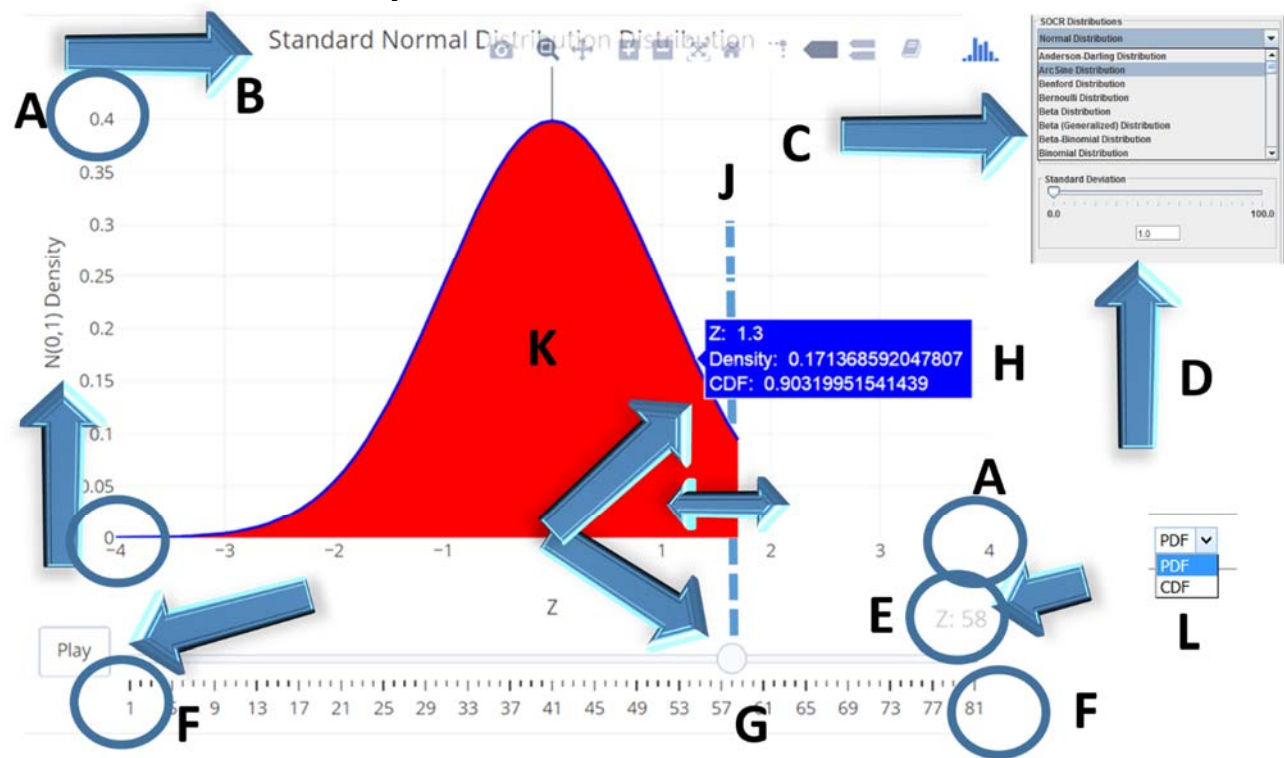

- Include a drop-down list for the user to select the distribution
- Include an effective strategy to specify the parameters of the selected distribution, mind that the parameter number, interpretation and values will be different for different distributions.
- Make sure you keep the interactive aspect of the interface (*plot\_ly* style interactivity)
- Make sure all axes are appropriately scaled, labeled and drawn.

#### **Functionality Annotations**

- $A: x$  and y axes ranges and labels
- **B**: Appropriate title (placed to avoid overlaps
- **C**: Selection of the specific distribution should include at least 20 distributions, see class notes the Distributome Calculators.
- **D**: appropriate section of the specific distribution parameters
- **E**: cut off of the critical value (Z)
- **F**: Ranges of the animation slider should match the x-axis range (Z-values range)
- **G**: Play button and the animation point provide the manual user control over the critical value cut off
- $\bullet$  **H**: Report the appropriate Z-values, density curve height, and cumulative distribution up to Z (i.e.,  $P(X < Z)$ )
- **J**: There should be a light-colored vertical line at the animation index == Z-value and extending up to the corresponding density height
- **K**: shaded area represents the integral CDF value .....
- **L**: Drop-down selected for plotting PDF, CDF or inverse-CDF (quantile) function to plot.

**Starting R Code**: The basic skeleton of one solution (using "**plot ly**") is included below. Many solutions are possible and you can start with anything you like, including this initial script.

```
library(magrittr); library(plotly) 
select the right user-specified distribution (drop down list) 
# Assuming Std Normal N(0,1) going down 
# define the range 
z < -seq(-4, 4, 0.1)# points from -4 to 4 in 0.1 steps 
# Define the quantile levels for the inverse-CDF (quantile) function) 
q<-seq(0.001, 0.999, 0.01) 
# probability quantile values from 0.1% to 99.9% in 0.1% steps 
# define a DF containing Z, PDF and CDF 
dStandardNormal \leq - data.frame(Z=z, Density=dnorm(z, mean=0, sd=1),
Distribution=pnorm(z, mean=0, sd=1)) 
# define an index feature 
dStandardNormal$ID <- seq.int(nrow(dStandardNormal)) 
# Aggregate frames for interactive plot 
aggregate_by <- function(dataset, feature) { 
feature <- lazyeval::f_eval(feature, dataset) 
levels <- plotly:::getLevels(feature) 
aggData <- lapply(seq_along(levels), function(x) { 
cbind(dataset[feature %in% levels[seq(1, x)], ], frame = levels[[x]])
}) 
dplyr::bind_rows(aggData) 
} 
# Apply the aggregate to ID index 
dStandardNormal <- dStandardNormal %>% aggregate_by(~ID) 
# generate the Plot_ly object 
plotMe <- dStandardNormal %>% plot_ly( x = \sim Z, y = \simDensity, frame = \simframe,
type = 'scatter', mode = 'lines', fill = 'tozeroy', fillcolor="red", 
line = list(color = "blue"), text = \simpaste("Z: ", Z, "
Density: ", Density, "CDF: ", Distribution), hoverinfo = 'text' ) %>% 
layout( title = "Standard Normal Distribution Distribution", 
# Specify the right distribution and its parameters!!! 
yaxis = list( title = -N(0,1) Density", range = c(0,0.45),
zeroline = F, tickprefix = "" # density value 
), 
xaxis = list( title = "Z", range = c(-4, 4), zeroline = T, showgrid = T ) ) %>%
animation opts( frame = 100, transition = 1, redraw = FALSE ) 8>8animation slider( currentvalue = list( prefix = "Z: " ) )
# display interactive plot 
plotMe
```
The optimal solution will include RMD (source) and HTML output (webapp).

## **SOCR 2020 MDP Project: Data Science Fundamentals**

**SOCR Project Leader**: Yongkai, Zhe, Jinwen, Yufei, Milen Velev, Ivo Dinov

**Website**: http://tciu.predictive.space **GitHub**: NA **Training Modules**: ODE/PDE, Kaluza-Klein Theory (https://en.wikipedia.org/wiki/Kaluza–Klein\_theory) **GDrive**: https://drive.google.com/drive/folders/1PMMBR2bzBPubYMpywLkcTkJPyxOKQ4Aq

## **Description**

 The SOCR Data Science Fundamentals project will explore new theoretical representation and analytical strategies to understand large and complex data. It will utilize information measures, entropy KL divergence, PDEs, Dirac's bra-ket operators. This fundamentals of data science research project will explore time-complexity and inferential uncertainty in modeling, analysis and interpretation of large, heterogeneous, multi-source, multi-scale, incomplete, incongruent, and longitudinal data.

See The Enigmatic Kime: Time Complexity in Data Science (https://midas.umich.edu/event/midasseminar-series-presents-ivo-d-dinov-phd-university-of-michigan/) at the University of Michigan Institute for Data Science (MIDAS) Seminar Series, Slidedeck (http://socr.umich.edu/docs/uploads/2018/Dinov\_TCIU\_Kime\_MIDAS\_2018.pdf).

#### **Student Skills**

- Physics, math or engineering background
- R programming with RStudio (IDE) experience, and/or Python/Jupyter Notebook

#### **Project Goals**

- Go through the provided materials and references
- Review the current platform (will be provided)
- Perform 3D and 4D Plot Ly visualization of complex manifolds, including 5D space-kime and 2Dcurved Kime.
- Identify specific case-study and an R&D direction to go deeper into an meaningfully contribute
- Coordinate with team

#### **Deliverables**

- Visualization protocols
- Math proofs of various physics properties in 5D Minkowski spacekime

#### **Team Activities**

- Weekly team face-to-face/BlueJeans meetings
- Code review Join/present the SOCR All-Hands Calls (twice a month, SOCR BlueJeans channel)

#### **Key points**

- *What is the problem?* Use complex-time physics to formulate data science theory & practice
- *Why is it important?* There is currently no canonical theory for Big Data discovery science
- *What is the SOCR Solution?* Blend transdisciplinary knowledge to build a new Data Analytic method
- *It's real; here it is (in a pilot form) ... demo* ... See TCIU Video
- *Why should you consider joining this SOCR-MDP Project?* High-risk/high-potential yield project.

- Review the websites and listed resources
- TCIU Website: http://tciu.predictive.space/
- TCIU GitHub: https://github.com/SOCR/TCIU/
- www.SpaceKime.org

## **SOCR 2020 MDP Project: Synthetic Data**

**SOCR Project Leaders**: Simeone Marino, Johnny Liu, Ronak Shetty, Ivo Dinov

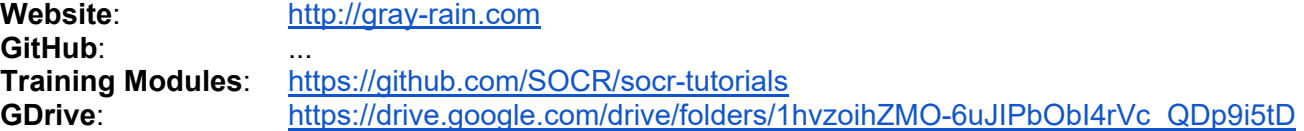

#### **Description**

 This project involves developing a Virtual Hospital (VH) and Synthetic Patient (SP) capability to simulate realistic electronic health record including categorical, discrete, continuous, imaging, text and biomedical specimen data. This relates to the unstructured-DataSifter, synthetic text generation, textobfuscation, and text-mining/inference.

#### **Student Skills**

- EECS, Stats/Biostats/Math, Computer Science (CSE/CS-LSA) and School of Information (SI)
- UI/UX design, HTML5, JavaScript

## **Project Goals**

- Go through the Training Modules, practice HTML/JS/Angular/Node programming
- Get your GitHub domain going
- Choose 1-2 deliverables, go over current design, start expansion, include unit tests, pilot development
- Coordinate with team

#### **Deliverables**

- Learn the current state of the project (Simeone)
- Examine the prior datasets (NHANES, MIMIC, etc.)
- Choose categorical, discrete, continuous, imaging, text and biomedical specimen data and illustrate examples
- Experiment and demo 1,000 VH/SP cases
- Validate VH/SP using machine learning classification, prediction, clustering and analytics modules.

## **Team Activities**

- Weekly team meetings
- Code review (pull/push Github requests)
- Join/present the SOCR All-Hands Calls (twice a month, SOCR BlueJeans channel)

- **synthpop** package provides synthetic –data generation: https://www.r-bloggers.com/generatingsynthetic-data-sets-with-synthpop-in-r/ and saving the synthText in diff formats. See this paper.
- **stringdist** package allows us to compare strings/text: https://cran.r-project.org/web/packages/stringdist
- GAN (generative Adversarial Network) models for synthetic image generation: https://www.rbloggers.com/conditional-generative-adversarial-network-with-mxnet-r-package/ ○ Also see: https://becominghuman.ai/generative-adversarial-networks-for-text-generation-part-1- 2b886c8cab10
- See this medical text-GAN mtGAN (Python) paper: https://arxiv.org/pdf/1812.02793.pdf
- Autoencoder approach: https://github.com/stas-semeniuta/textvae and https://www.aclweb.org/anthology/D17-1066.pdf

## **SOCR 2020 MDP Project: BlueML, DVT**

#### **SOCR Project Leaders**: Syed Husain, Ivo Dinov

**Website**: http://socr.umich.edu/HTML5/Dashboard/ **GitHub:** https://github.com/SOCR **Training Modules**: https://github.com/SOCR/socr-tutorials **GDrive**:

#### **Description**

 The SOCR BlueML project is purely build using HTML5 standards and JavaScript and includes a core library for applying machine learning to high sampling-rate longitudinal data like waveform EEG and EKG. For example, students will dive deep into TensorFlow.JS (https://js.tensorflow.org, https://js.tensorflow.org/api/latest/, https://codepen.io/pen?&editors=1011) and TensorBoard.JS (https://github.com/tensorflow/tensorboard, https://www.tensorflow.org/guide/summaries\_and\_tensorboard). Another example is the Dynamic Visualization Toolkit (https://github.com/SOCR/DVT).

#### **Student Skills**

- EECS, Computer Science (CSE/CS-LSA) and School of Information (SI)
- UI/UX design, HTML5, JavaScript

#### **Project Goals**

- Go through the Training Modules, practice HTML/JS/Angular/Node programming
- Get your GitHub domain going and pull current BlueML branch
- Choose 1-2 deliverables, go over current design, start expansion, include unit tests, pilot development
- Coordinate with team

#### **Deliverables**

- …
- ...

#### **Team Activities**

- Weekly team BlueJeans meetings
- Code review (pull/push Github requests)
- Join/present the SOCR All-Hands Calls (twice a month, SOCR BlueJeans channel)

#### **References**

● Review the websites